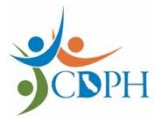

This job aid has been retired and replaced by this resource:

See myCAvax Knowledge Center for step-by-step system job aids